### PRESUPUESTO EMPRESARIAL

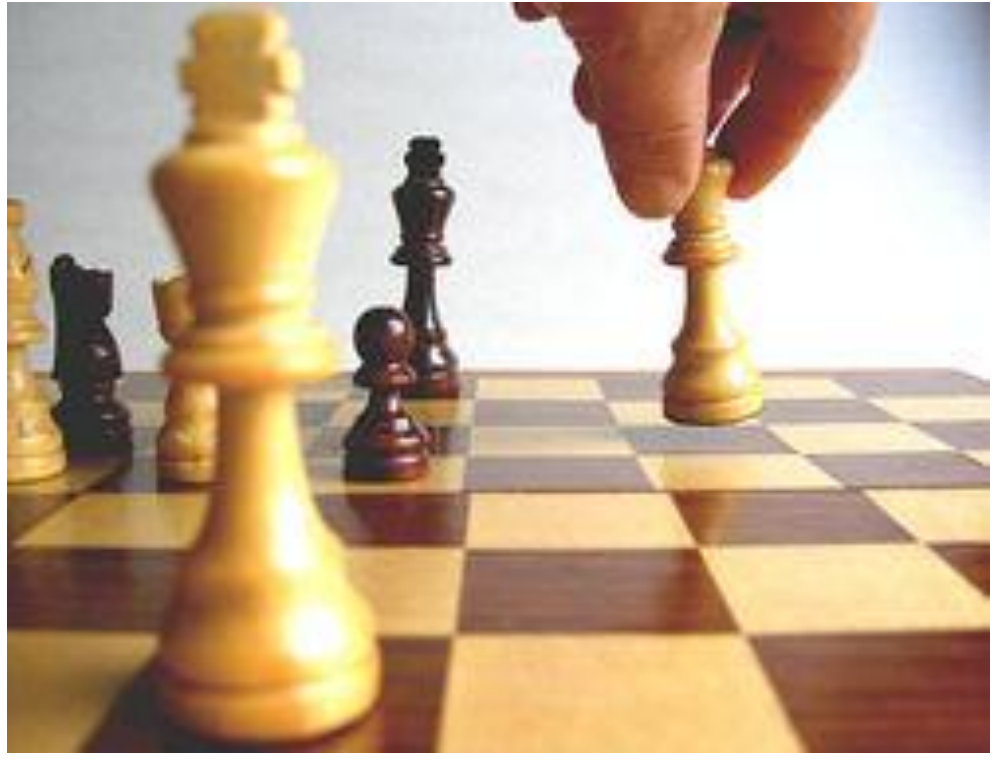

.

# **Unidad Temática 05: Presupuestos Financieros (VAN-TIR)**

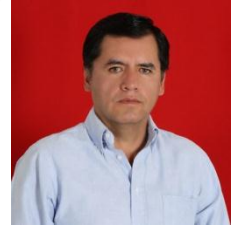

**MSc. Pedro Bejarano V.**

# Presupuestos Financieros Evaluación de Inversiones (VAN-TIR) **Contenido**

**Valor Actual Neto Casos Especiales Tasa de Descuento Tasa Interna de Retorno**

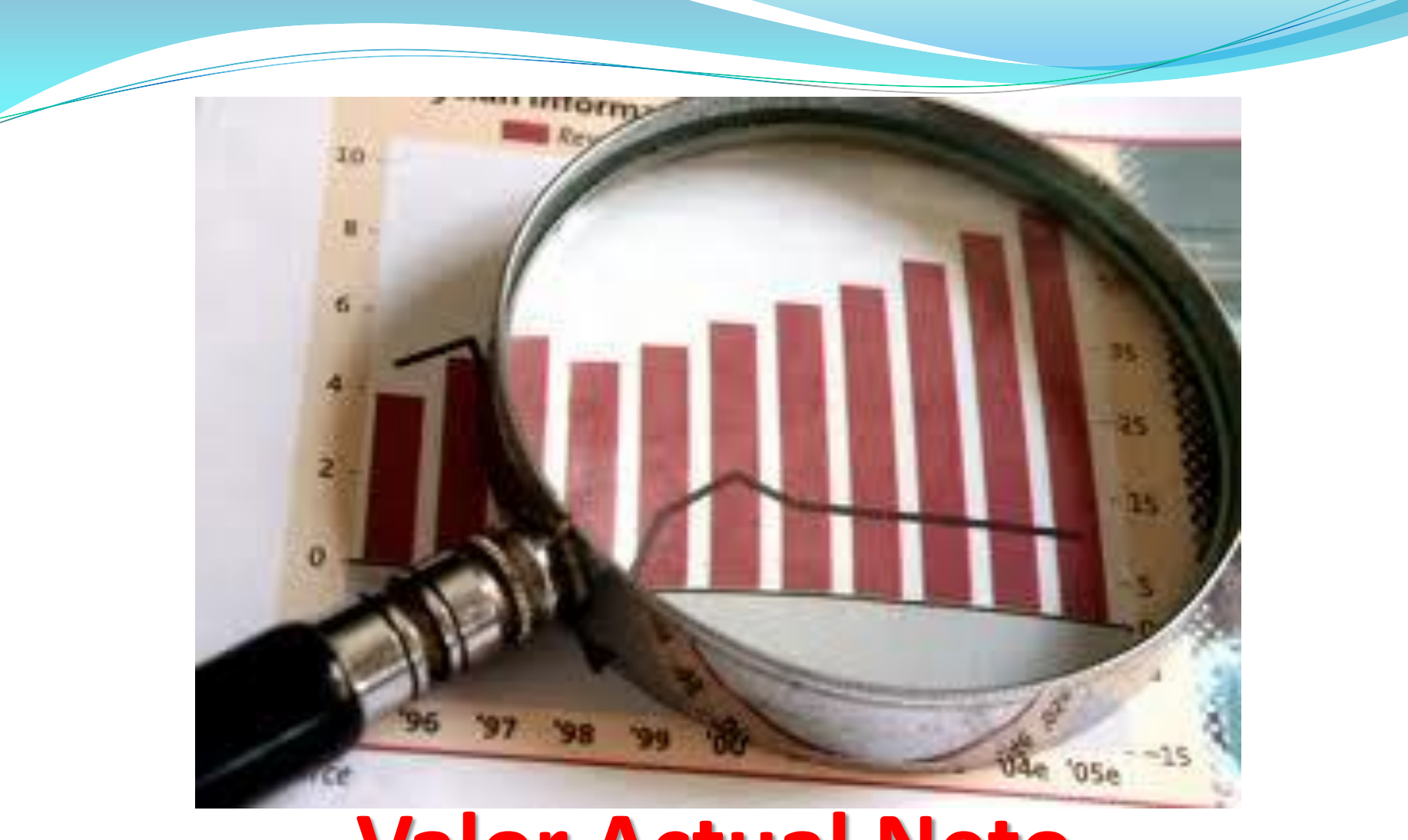

### **Valor Actual Neto (VAN)** M.Sc. PEDRO BEJARANO V.

### **Definición del VAN**

**Es la suma de los valores actualizados de todos los flujos netos de caja esperados del proyecto, deducido el valor de la inversión inicial.**

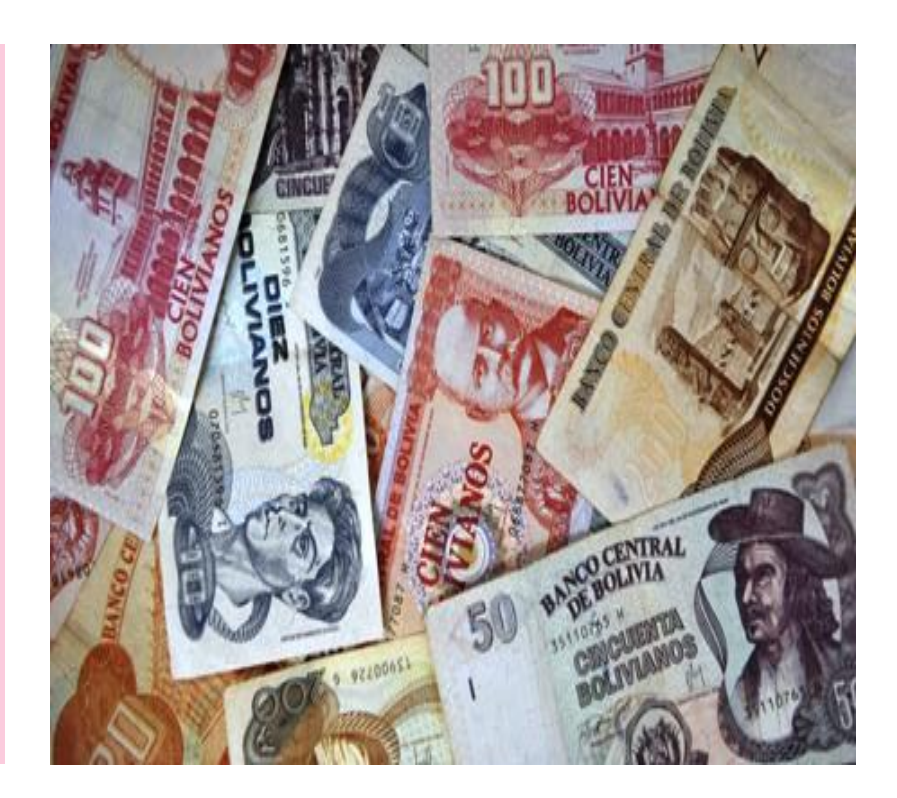

### **Interpretación del VAN**

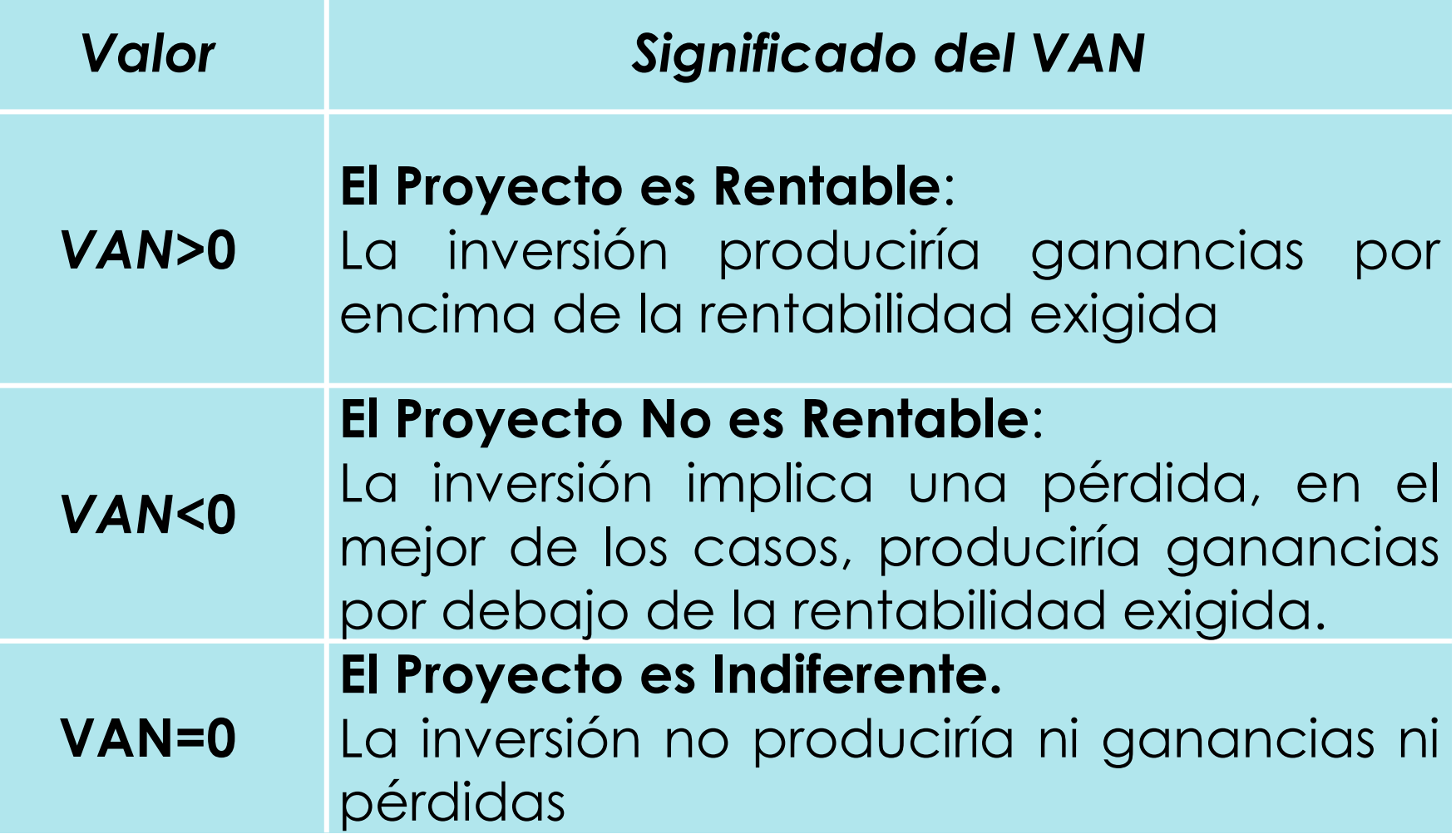

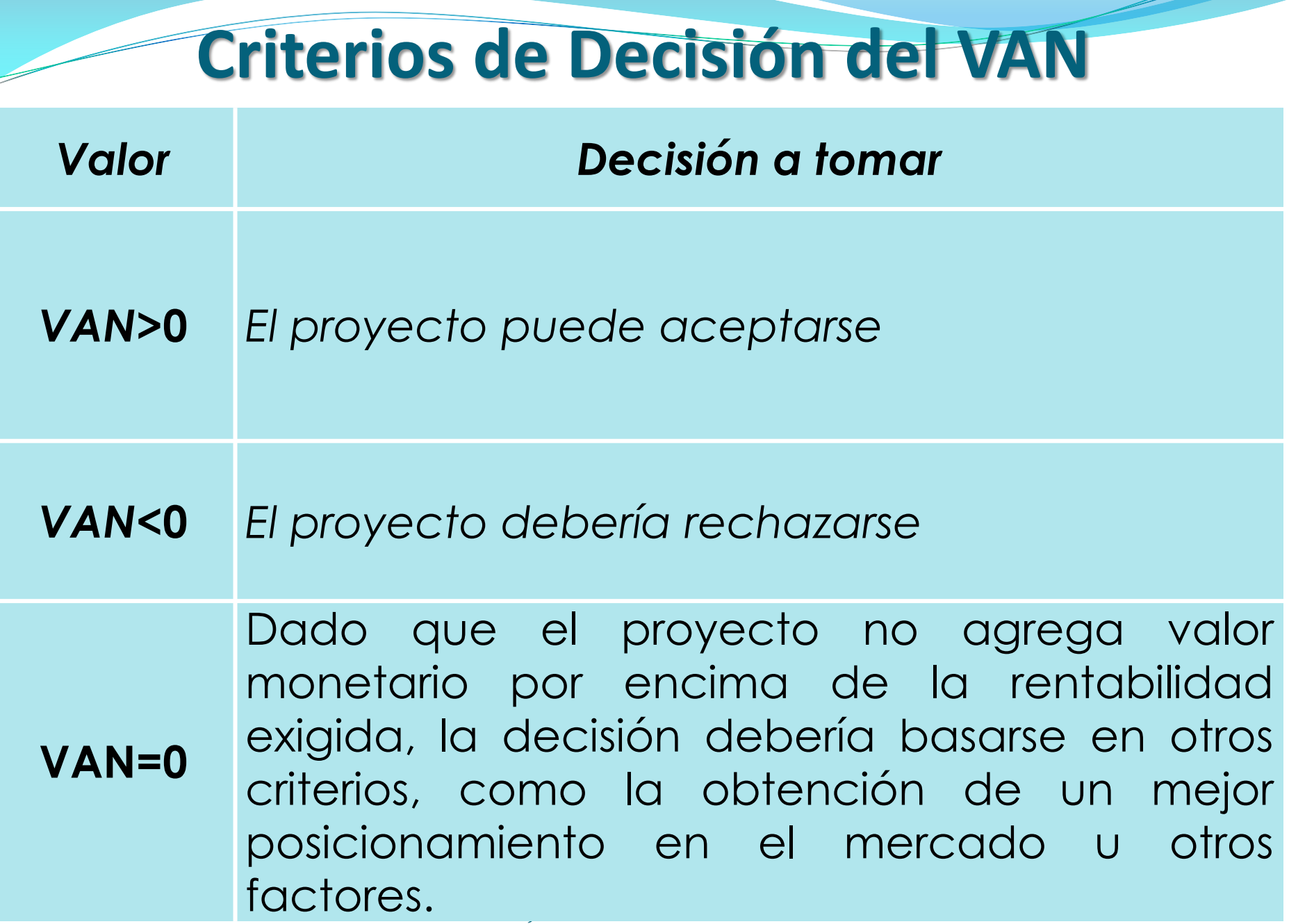

# **Flujo de Caja del Proyecto**

**Es la suma algebraica de tres flujos:**

- **El flujo de caja de la inversión Dinero gastado en activos fijos (terrenos, edificios, maquinaria, etc.), intangibles (permisos, patentes, intereses pre-operativos, etc.) y capital de trabajo;**
- **El flujo de caja de la operación ingresos y egresos en efectivo que se producen durante el tiempo de vida del proyecto, y**
- M.Sc. PEDRO BEJARANO V. **El flujo de caja de liquidación (Valor Residual) recoge las entradas en efectivo que se generan cuando el proyecto termina (venta de activos fijos y recuperación del capital de trabajo invertido)**

## **Flujo de Caja del Proyecto**

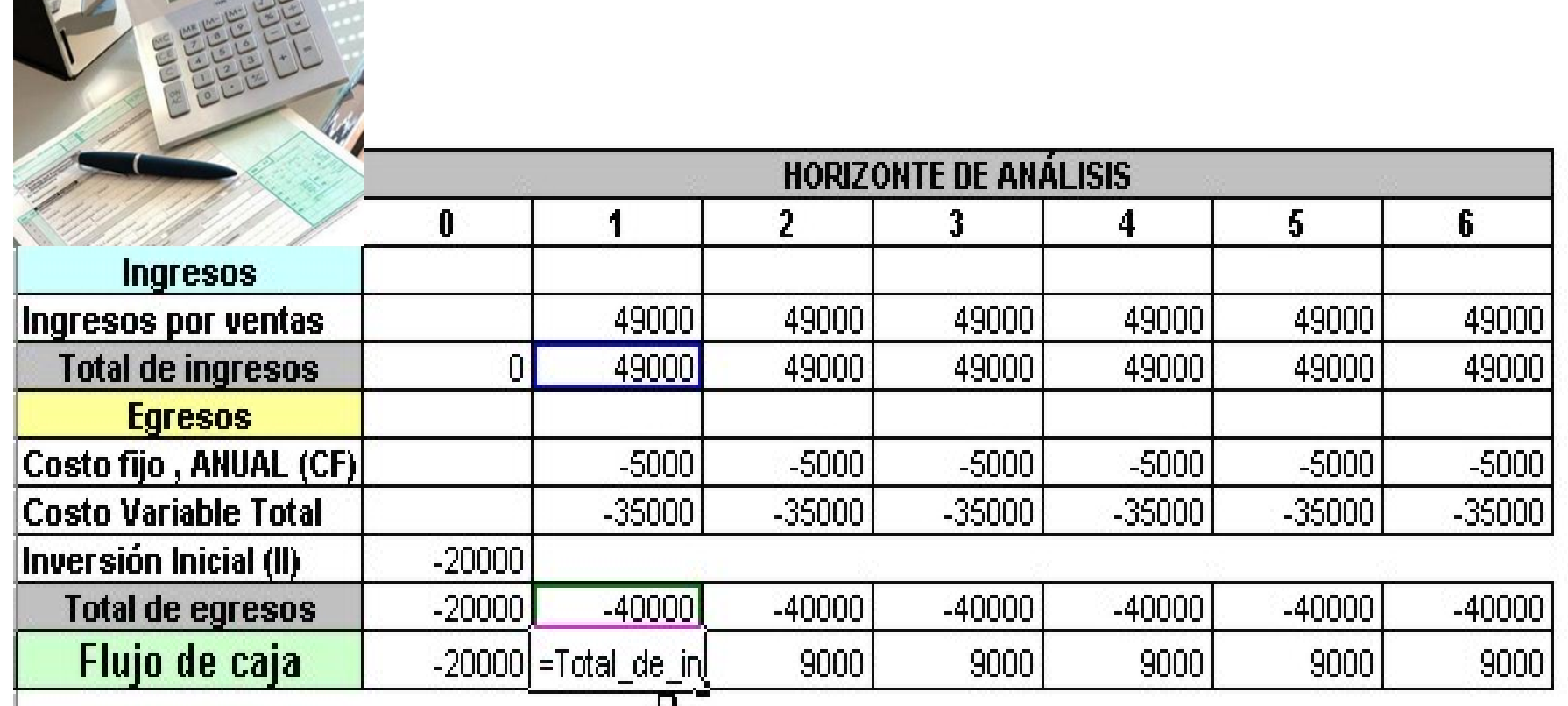

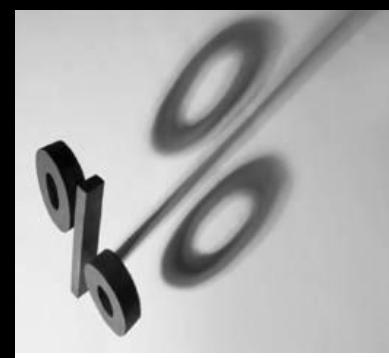

### **Tasa de Descuento**

**Tasa de rentabilidad mínima requerida que se ha de exigir de la inversión, depende de varios factores.**

**Debe ser, por lo general, superior al costo de la financiación o costo de capital.**

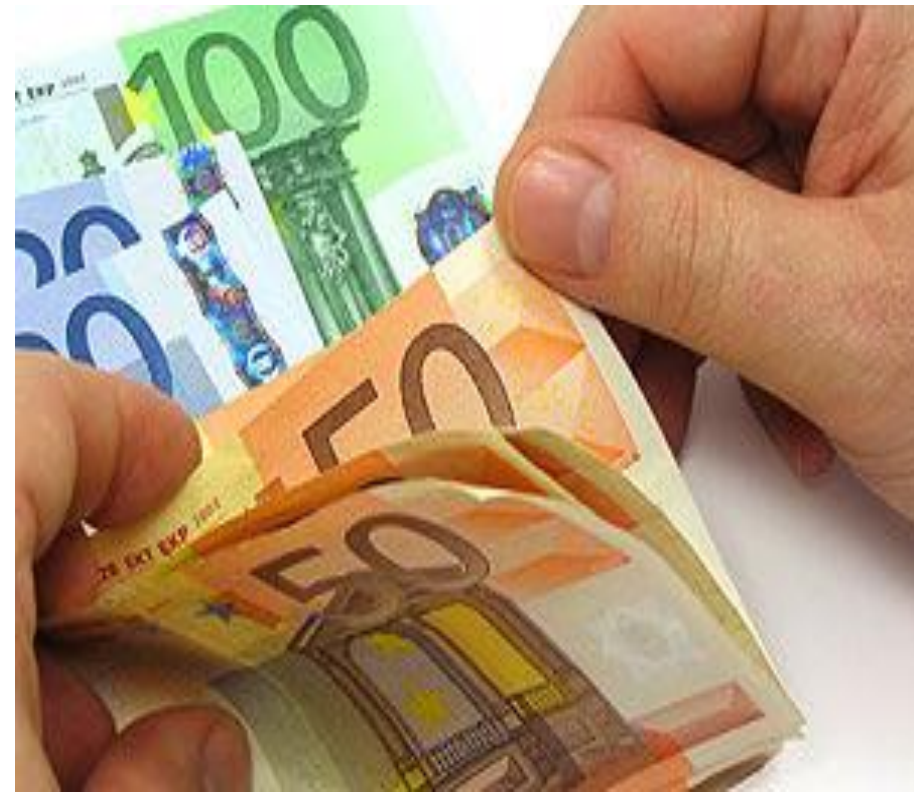

## **Fórmula General del VAN**

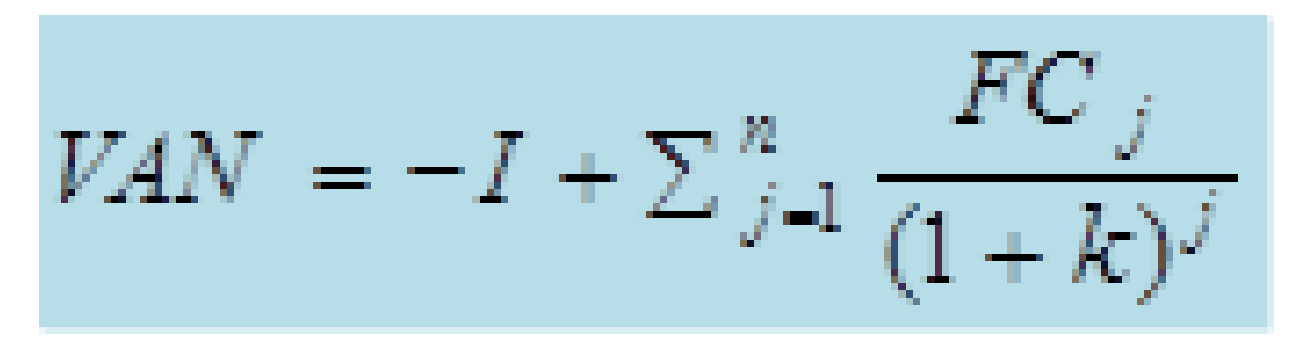

#### **Donde:**

**I: costo de la Inversión FC: Flujo de Caja k: Tasa de Descuento n: Número de años**

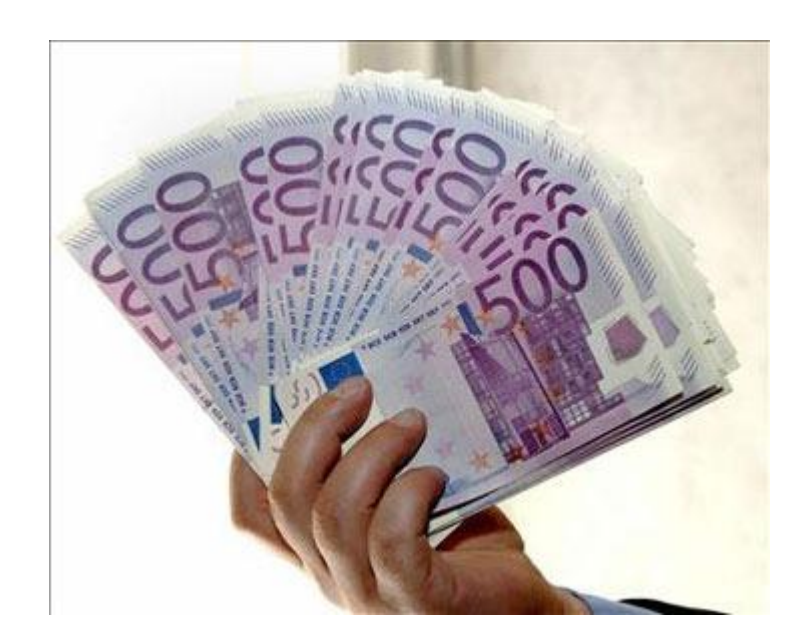

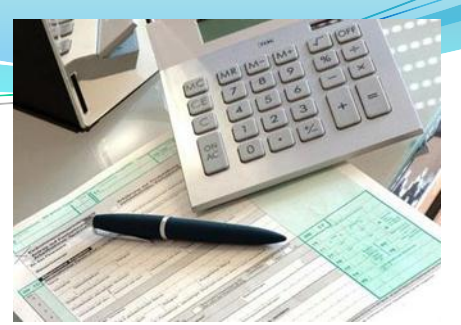

### **Factor de Actualización**

**El VAN también se puede Este factor de descuento expresar como producto de cada uno de recíproco (la inversa) de los FC por un factor de actualización "a", es decir: "aj" se expresa como el 1 más la tasa de descuento "k" elevado al periodo al que corresponde**

$$
VAN=\Sigma_{i=0}^*FC_i,a_i
$$

$$
a_j = \frac{1}{(1+k)^j}
$$

## **Factor de Actualización**

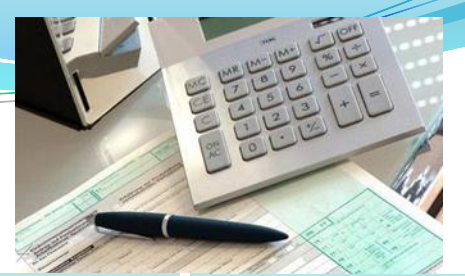

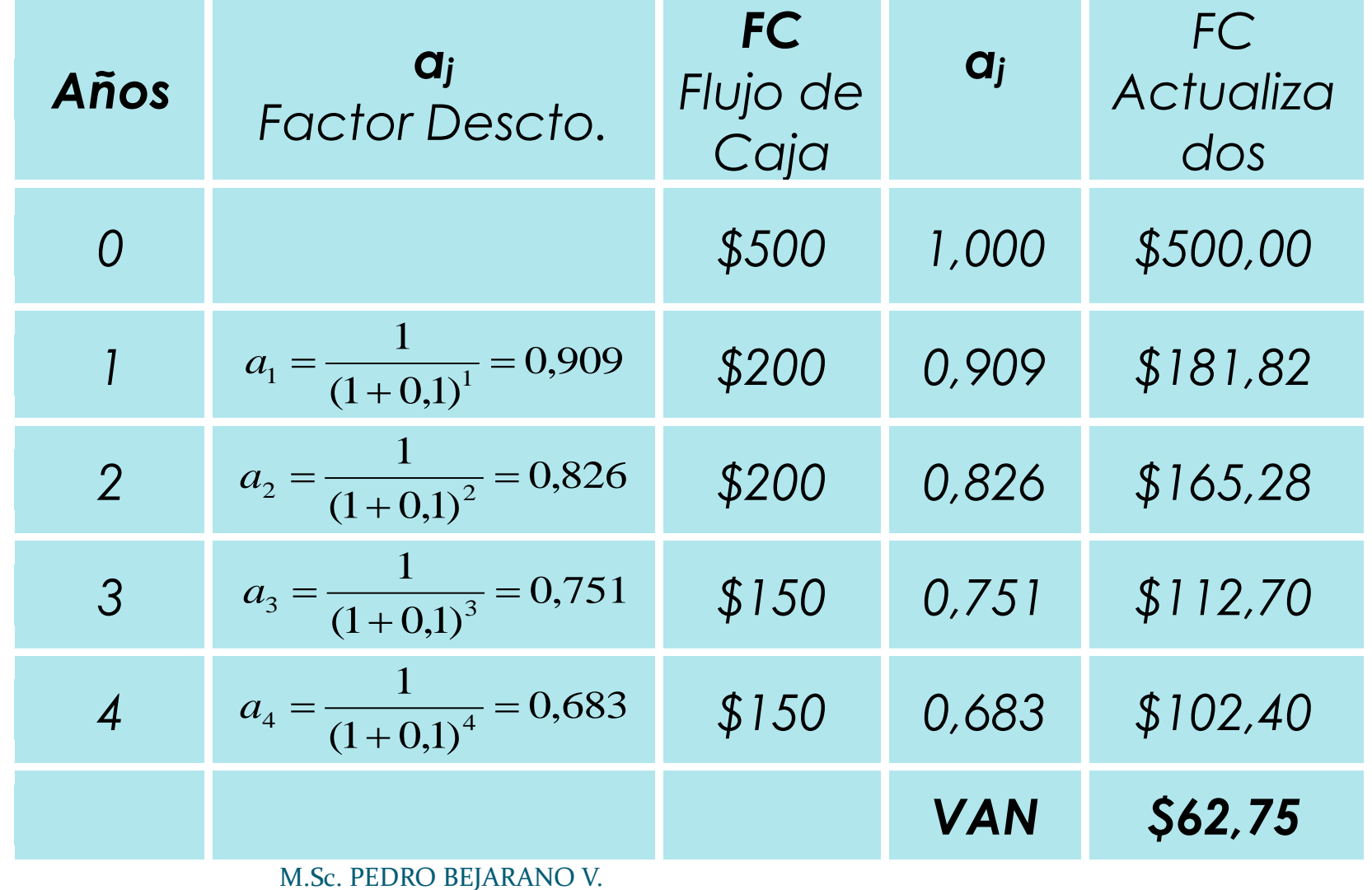

#### **Cálculo del VAN con FC constantes**

**Cuando los FC son iguales a lo largo del proyecto se está ante la presencia de una Anualidad (Renta) pospagable:**

$$
\frac{1-(1+k)^{-n}}{k}=a_{n-k}
$$

$$
VAN = -I + FC.a_{n-k}
$$

M.Sc. PEDRO BEJARANO V.

#### **Cálculo del VAN para Inversiones de Vida Infinita**

#### **Cuando el VAN tiene una duración infinita**

**La fórmula a aplicar será:**

$$
VAN = -I + \frac{FC}{k}
$$

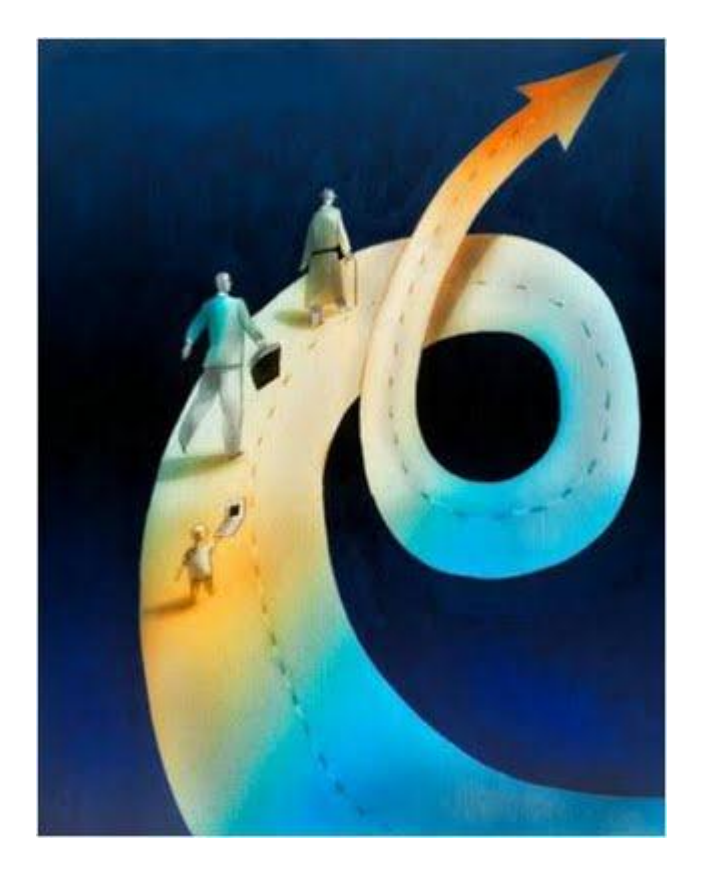

M.Sc. PEDRO BEJARANO V.

### **El efecto de la Inflación (f) en la evaluación de Inversiones**

**La inflación incide sobre los flujos de efectivo de un proyecto y sobre la tasa de descuento requerida por la empresa, así la inflación distorsiona las decisiones en la elaboración del presupuesto de capital.**

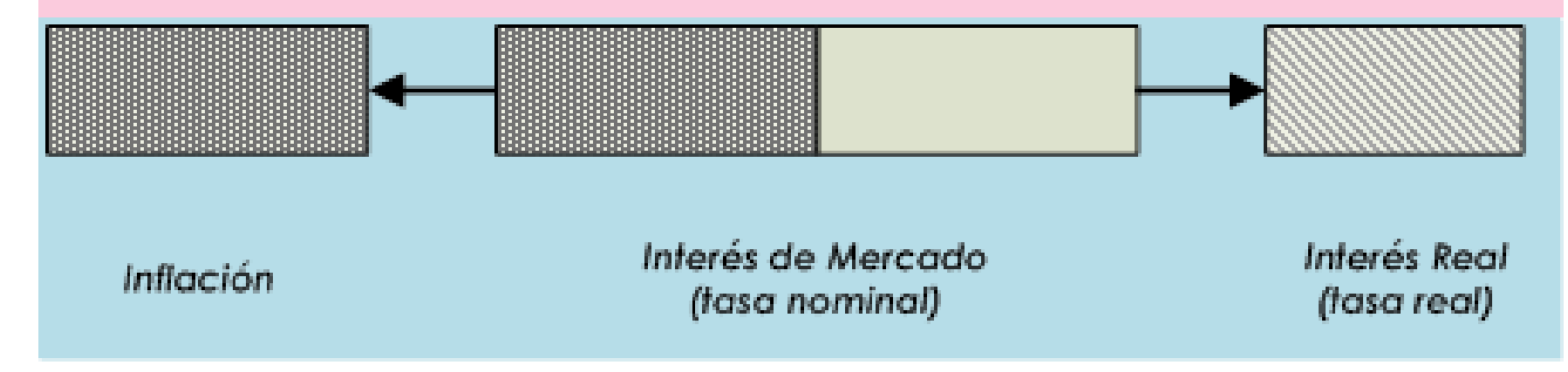

#### **El efecto de la Inflación (f) en la evaluación de Inversiones**

**Para conocer cuál es la tasa de interés real, muchas veces se comete el error de restarle el porcentaje de inflación a la tasa de interés nominal (sobre todos cuando la tasa de inflación es proporcionalmente significativa con relación a la tasa nominal); sin embargo, este método resulta incorrecto porque sobreestima la tasa real.**

$$
k = \frac{(k - f)}{(1 + f)}
$$
 K': **Tasa de descuento nominal**  
(1 + f) f: **tasa de Inflación**  
M.Sc. PEDRO BEJARANO V.

### **Cálculo del VAN Real**

 Lo anterior implica que para calcular el VAN Real, debería aplicarse:

$$
VAN_{\text{Real}} = -I + \sum_{j=1}^{n} \frac{FC_j}{(1+k)^{j}(1+f)^{j}}
$$

#### **En resumen**:

- $\sum_{j=1}^{N} \frac{1}{(1+k)^{j}(1+f)^{j}}$ <br>
Son nominales, la tasa de descuente<br>
Ser necesariamente nominal.<br>
Son Reales (precios del año base) la<br>
Sescuento debe ser real<br>
M.Sc. PEDRO BEJARANO V. Si los FC son nominales, la tasa de descuento tiene que ser necesariamente nominal.
- Sí los FC son Reales (precios del año base) la tasa de descuento debe ser real

#### **Cálculo del VAN Real**

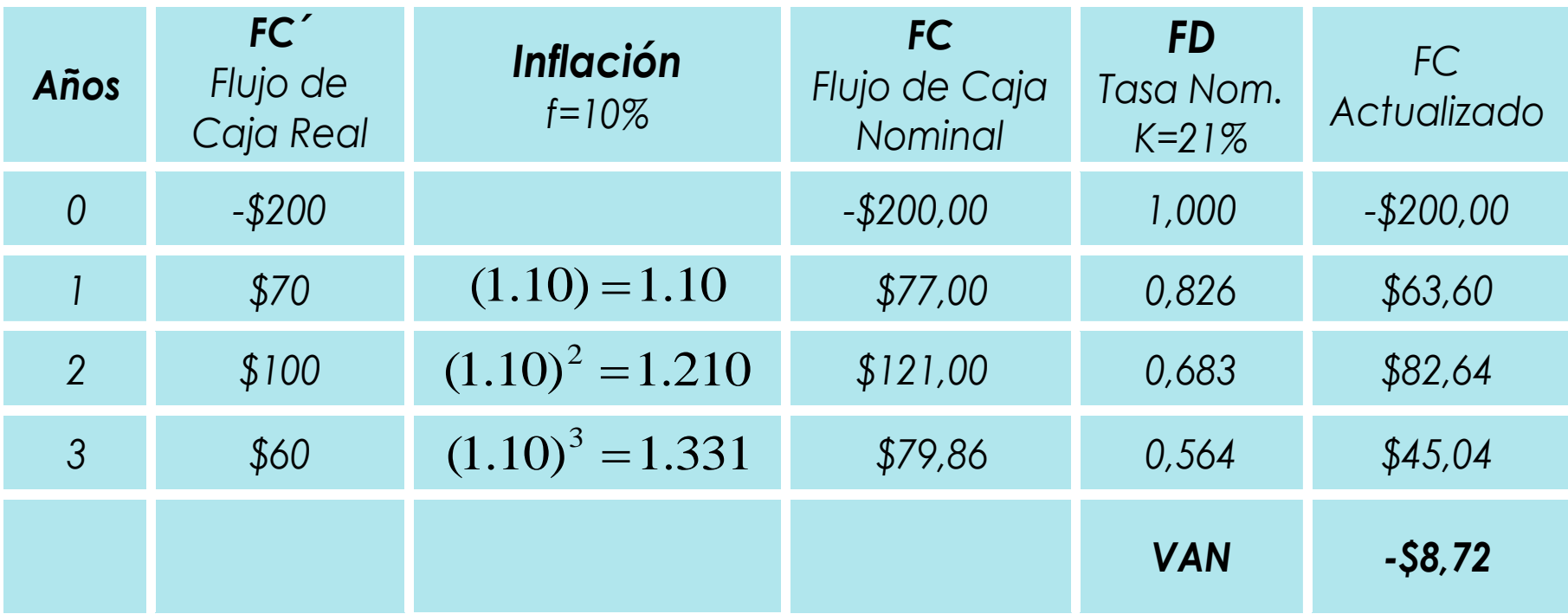

M.Sc. PEDRO BEJARANO V.

#### **Cálculo del VAN Real**

Cálculo de la Tasa Real (k<sup>\*</sup>):  $k = \frac{(0,21-0,10)}{(1,0.10)} = 0,10$  $(1 + 0.10)$  $(0,21 - 0,10)$  $\leq \frac{(0,21-0,10)}{(1,0.10)}$  =  $\ddot{}$  $\overline{\phantom{0}}$  $k =$ 

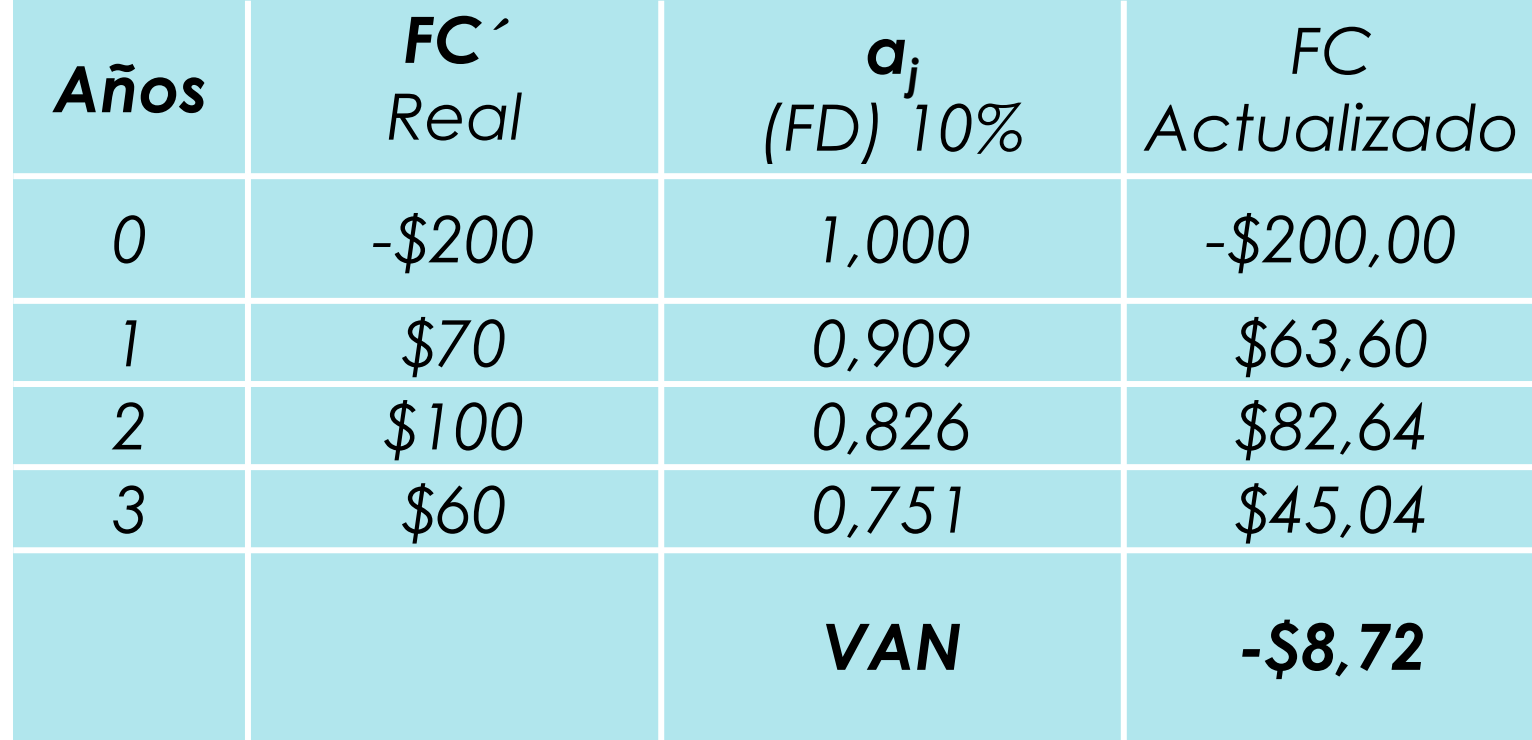

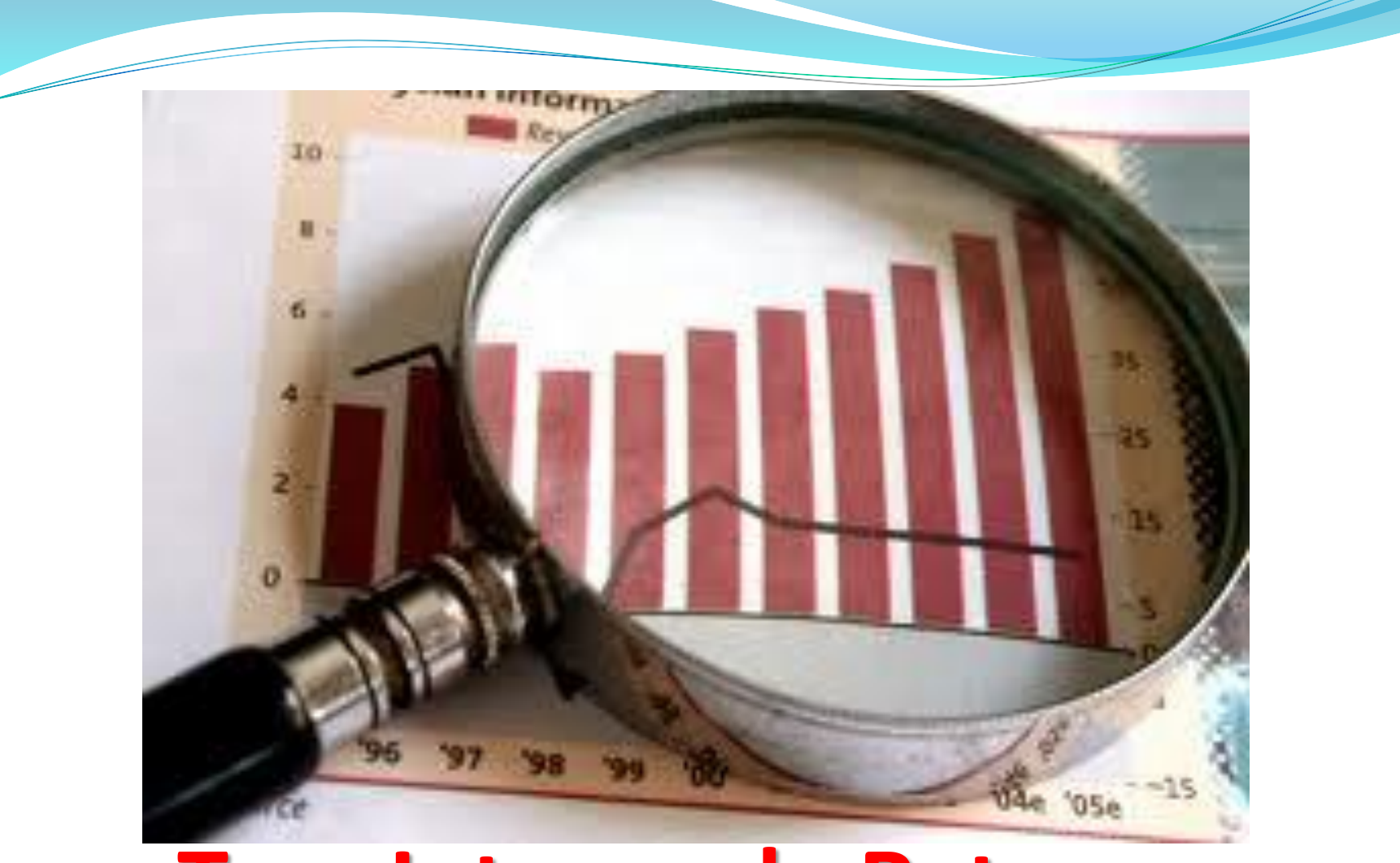

### **Tasa Interna de Retorno (TIR)** M.Sc. PEDRO BEJARANO V.

### **Definición de la TIR**

**la tasa de descuento que hace que el Valor Actual Neto (VAN) de una inversión sea igual a cero. (VAN =0); debido a que el valor actual de las entradas de efectivo es igual a la inversión inicial.**

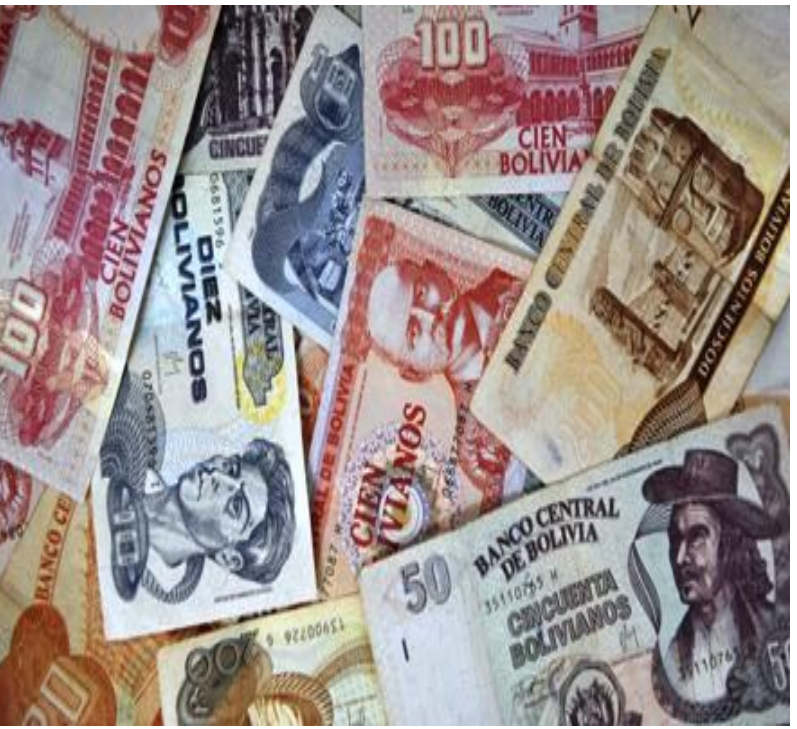

**Fórmula General de la TIR**

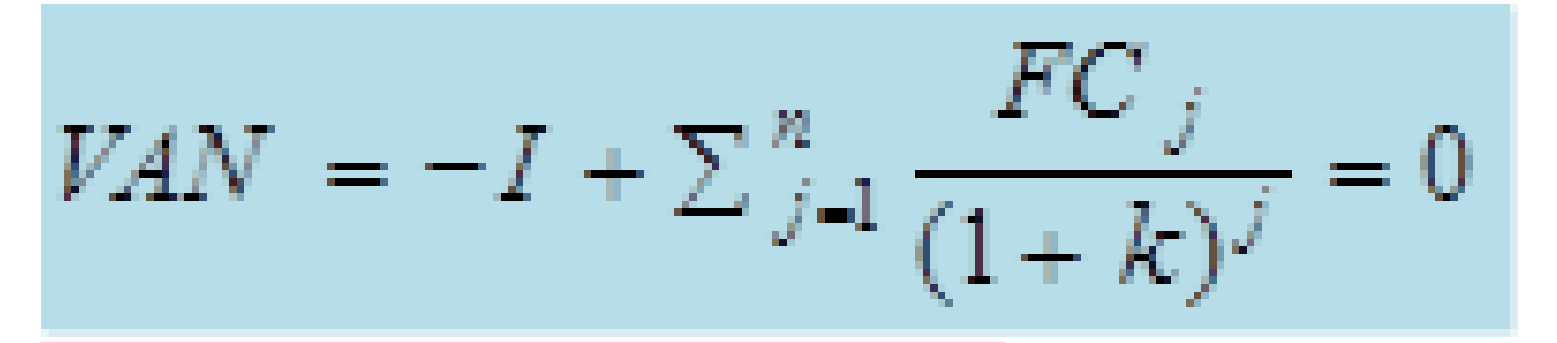

#### **Donde:**

**I: costo de la Inversión FC: Flujo de Caja k: Tasa de Descuento n: Número de años**

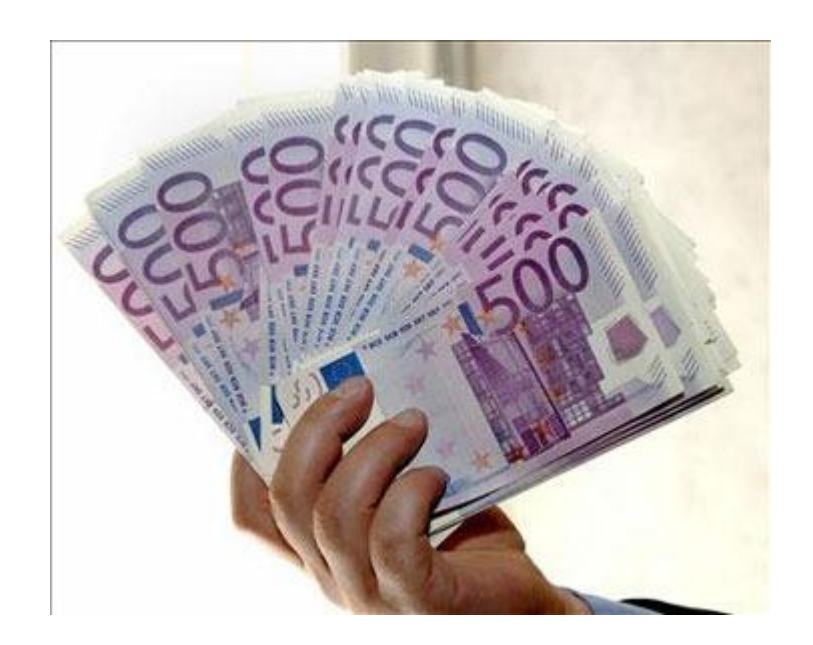

**El cálculo de la TIR, se hace generalmente por iteración (prueba y error) e interpolación lineal; aunque las hojas de cálculo y las calculadoras financieras, han solucionado en gran parte este problema.**

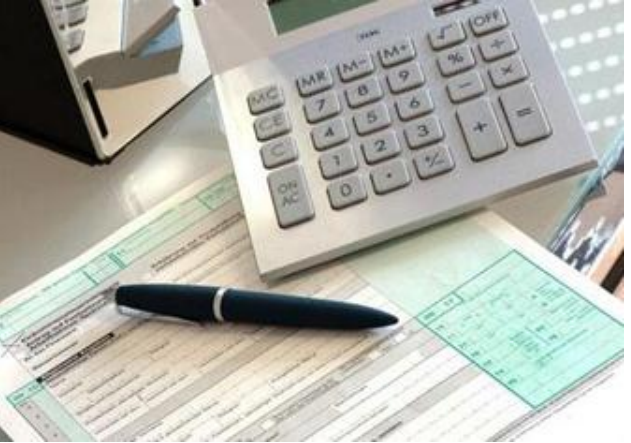

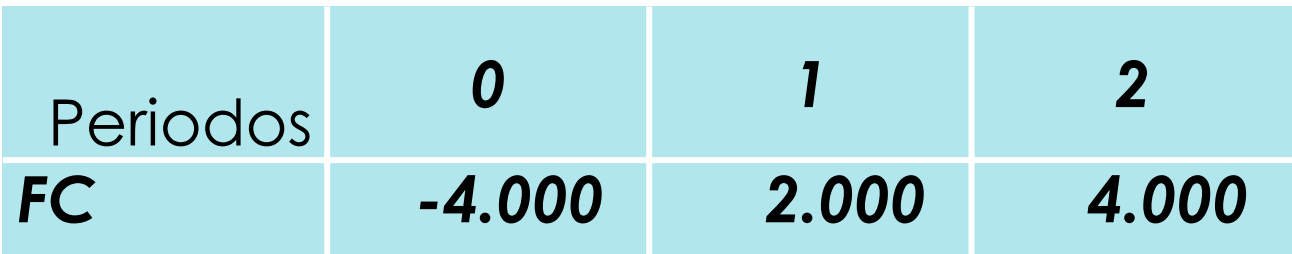

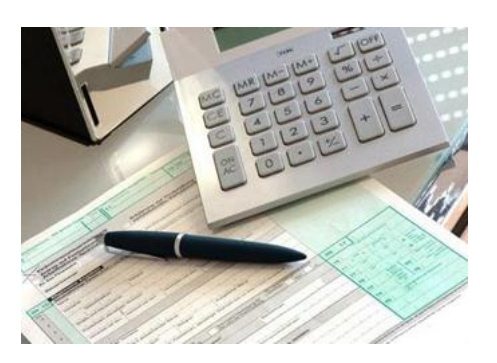

$$
VAN = -4.000 + \frac{2.000}{(1+k)} + \frac{4.000}{(1+k)^2}
$$

**1ro. Se calcula el VAN para diferentes tasas de descuento, hasta llegar a un valor cercano a 0 (cero):**

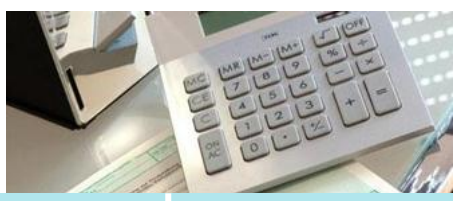

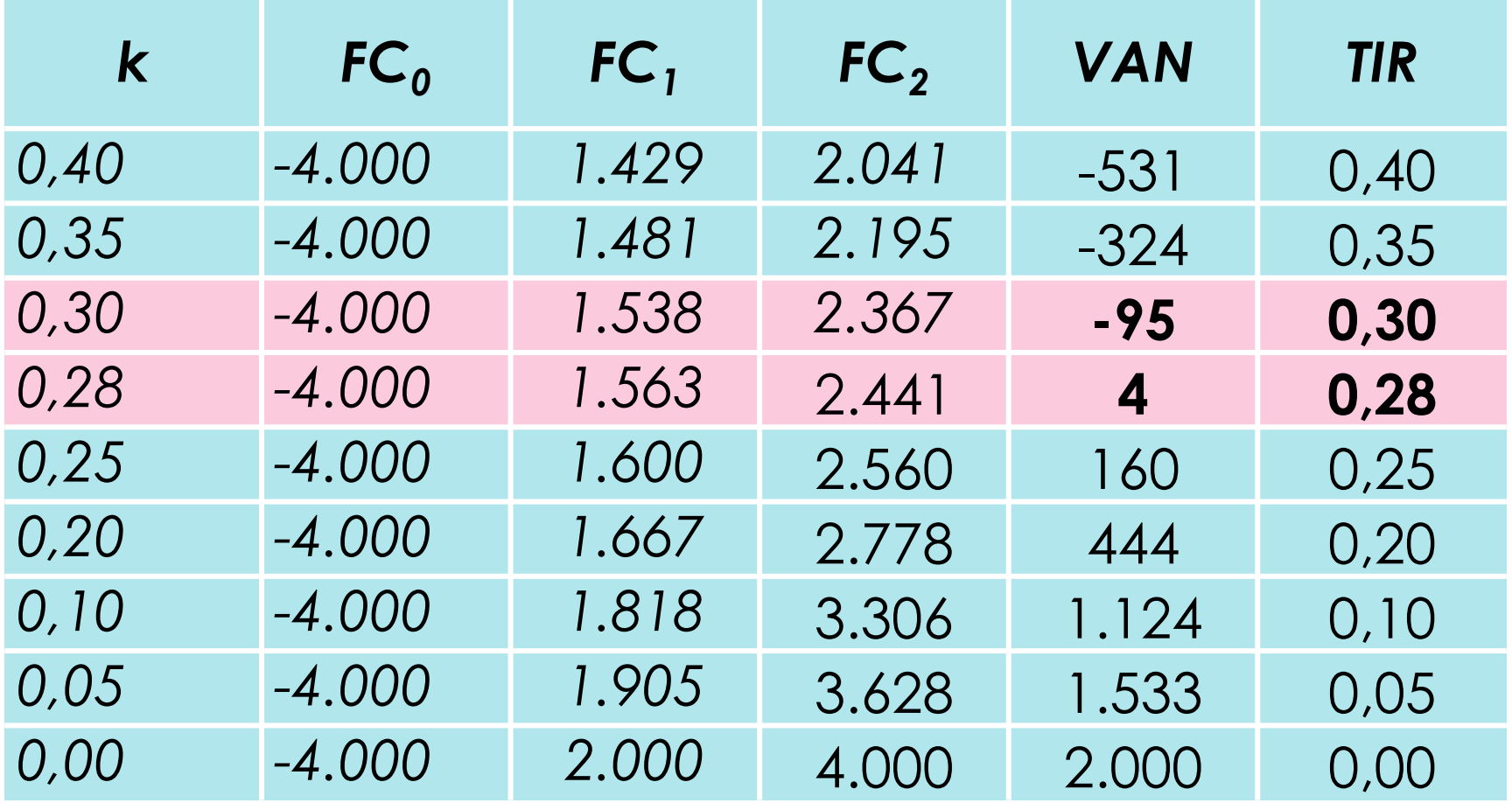

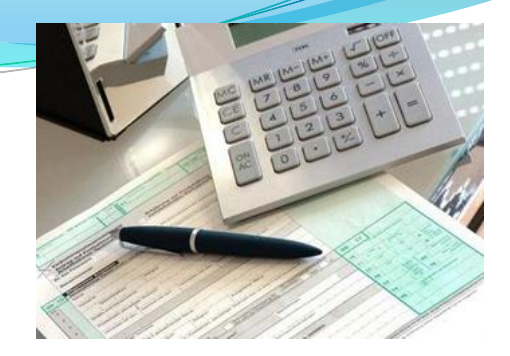

**2do. Cuando se encuentran los valores más cercanos a CERO para el VAN (el valor positivo y negativo), es cuando se procede a la interpolación, para encontrar la TIR, que se encuentra entre estos dos valores.**

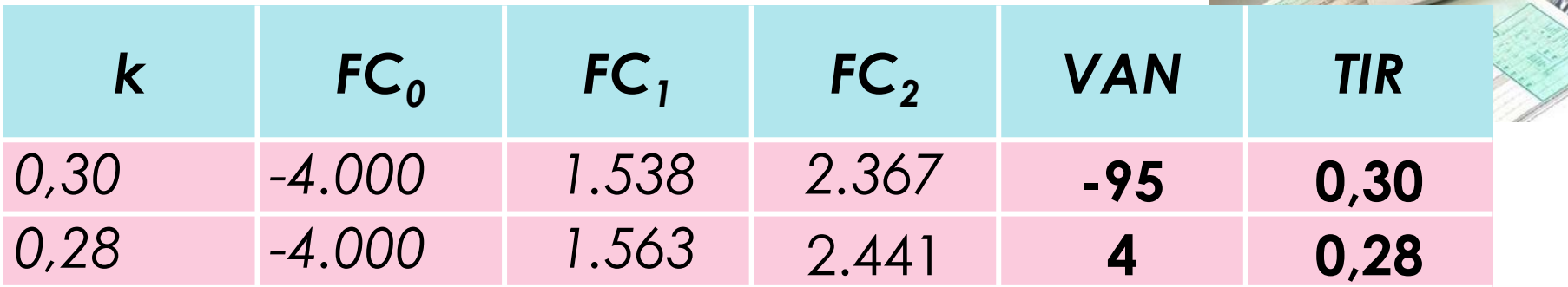

$$
\begin{bmatrix} 28 & \dots & 4 \\ 1 & \dots & 6 \\ 30 & \dots & 95 \end{bmatrix}
$$

\_\_\_

$$
\frac{28-30}{28-i} = \frac{4-(-95)}{4-0}
$$

$$
i=28{,}1
$$

M.Sc. PEDRO BEJARANO V.

# **Cálculo de la TIR - Gráfico**

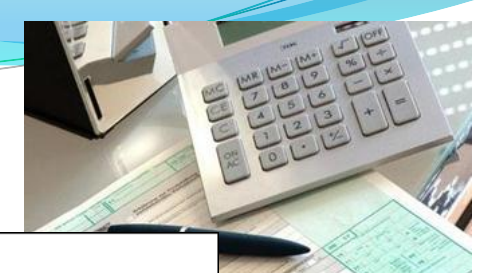

#### Determinación Gráfica TIR

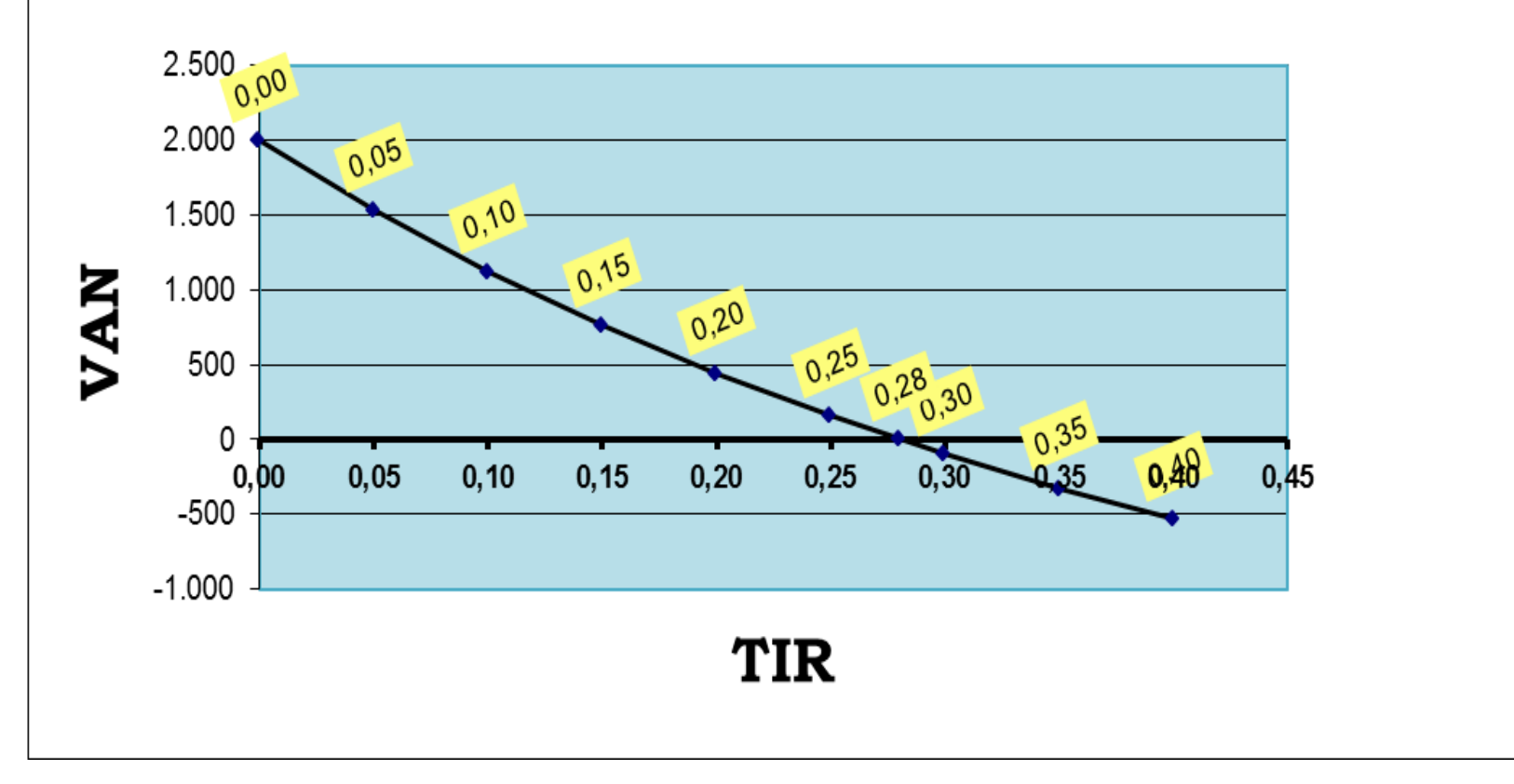

M.Sc. PEDRO BEJARANO V.

# **Criterio de Decisión (TIR)**

**Este método considera que una inversión es aconsejable si la TIR resultante es igual o superior a la tasa exigida por el inversor, y entre varias alternativas, la más conveniente será aquella que ofrezca una TIR mayor.**

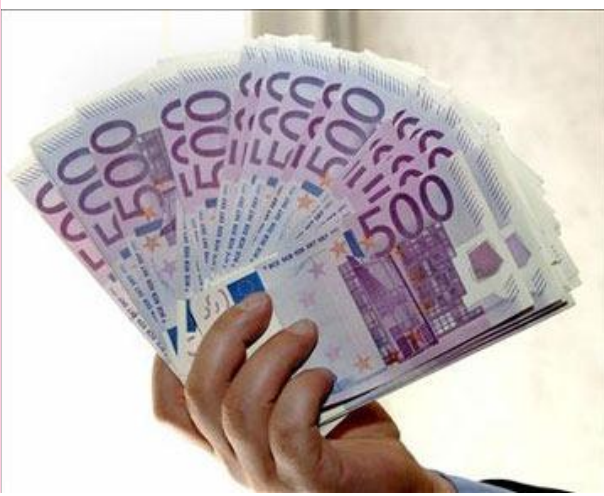

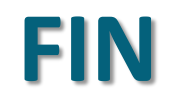

M.Sc. PEDRO BEJARANO V.

<u>a shekara ta 1999 yil asar isa da an an guru gu dun gu dun guru gu dun garra ta 1999 yil asar isa da an gcarra ta 1999 yil asar isa da an gcarra ta 1999 yil asar isa da an gcarra ta 1999 yil asar isa da an gcarra ta 1999 </u>